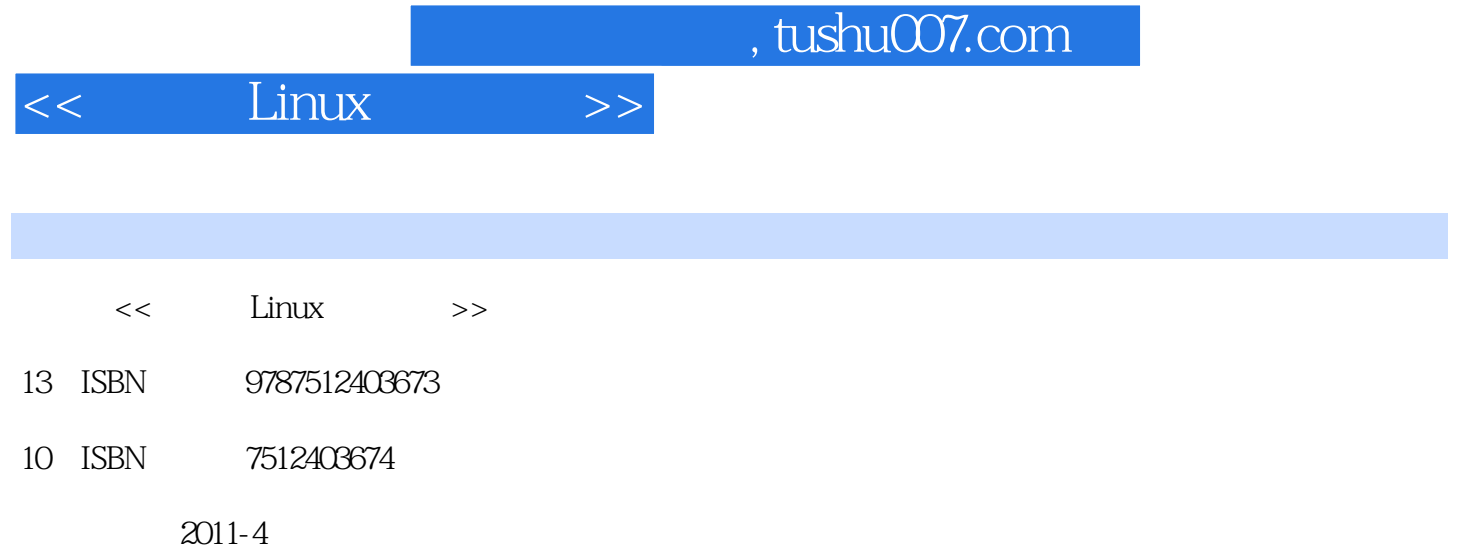

页数:314

PDF

更多资源请访问:http://www.tushu007.com

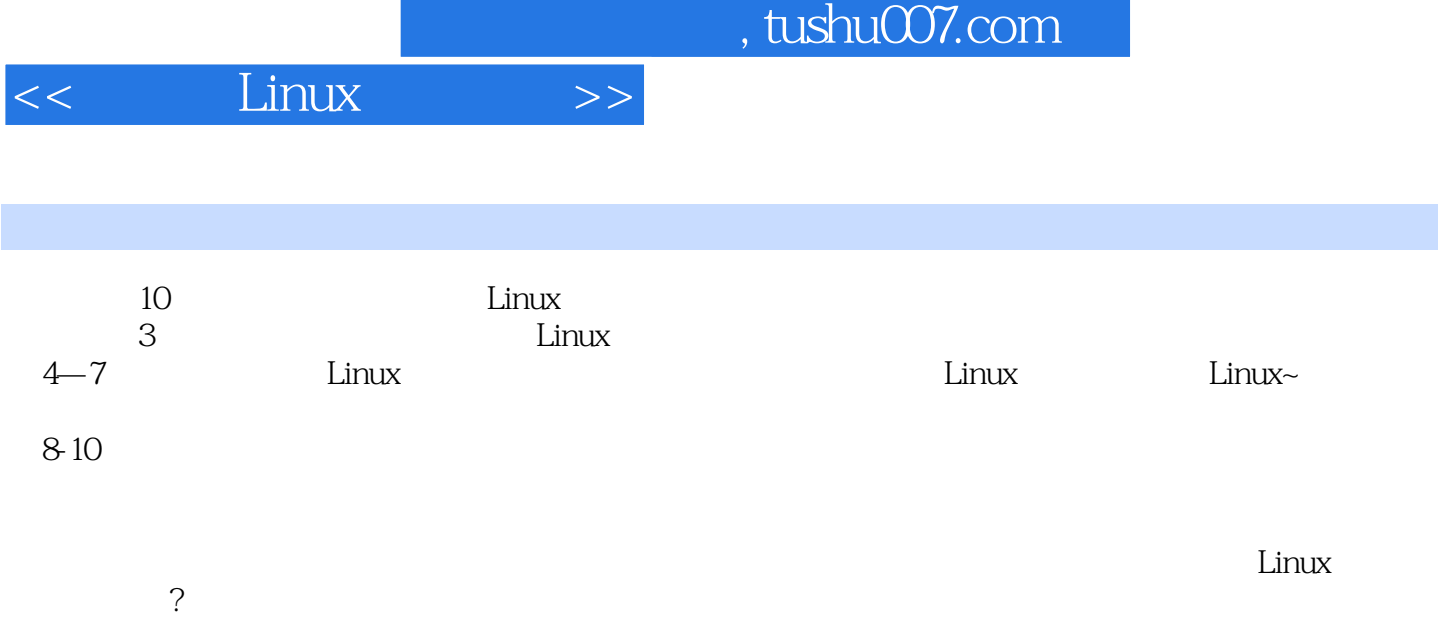

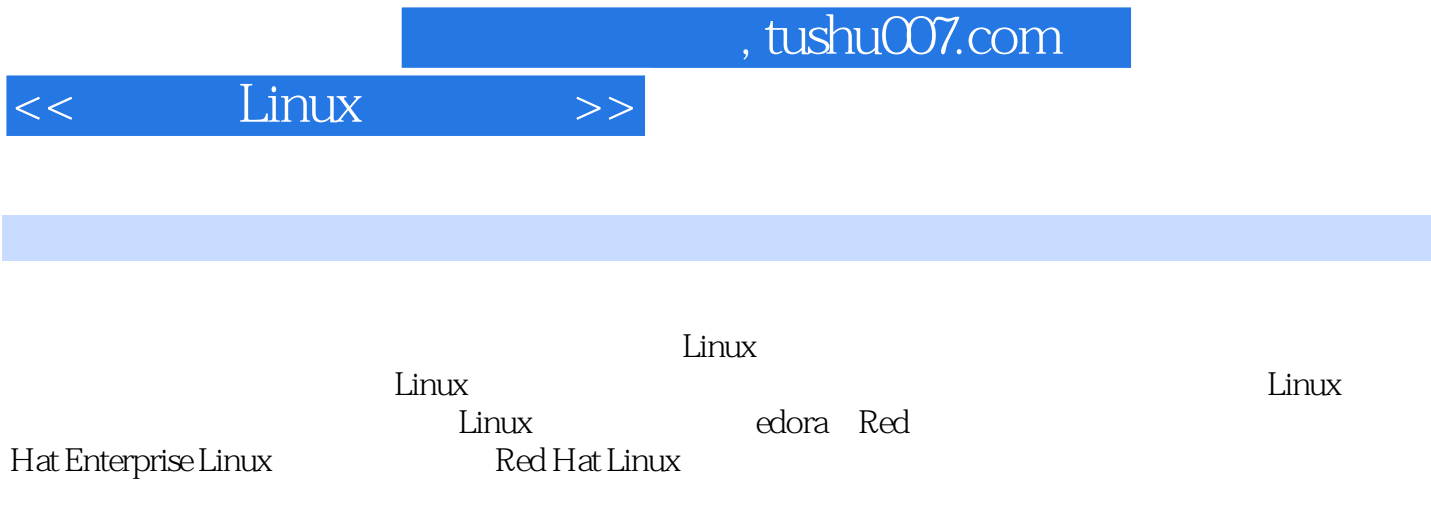

, tushu007.com

<<嵌入式Linux开发技术>>

1 Linux 1.1 Linux<br>
Linux  $1.2$  Linux 1.3 Linux  $1.31$  Linux  $1.32$  bin 1.33  $\sin 2$  $2^{\degree}$  $2.1$  shell  $21.1$  $21.2$  $21.3$  $2.1.4$  shell  $2.1.5$  shell  $22$  -sed 2.2.1 sed 2.2.2 sed 2.3 Linux  $\mathcal{S}$ 3.1 GNU Tools 3.1.1 binutils 31.2 GCC 3.1.3 Glibc 3.2 ARM Linux 321  $322$ <br> $323$ binutils 324 Bootstrap GCC 325 Glibc 326 GCC 327 GDB 33 3.3.1 crosstool 3.3.2 Buildroot 3.3.3 ELDK  $4<sub>1</sub>$  $4.1$ 4.2 Linux  $\frac{421}{422}$ TFTP 4.2.3 NFS 424BOOTP DHCP  $43 \over 5$  第5章 引导启动代码 5.1 Bootloader

## , tushu007.com

 $<<$  Linux  $>>$ 

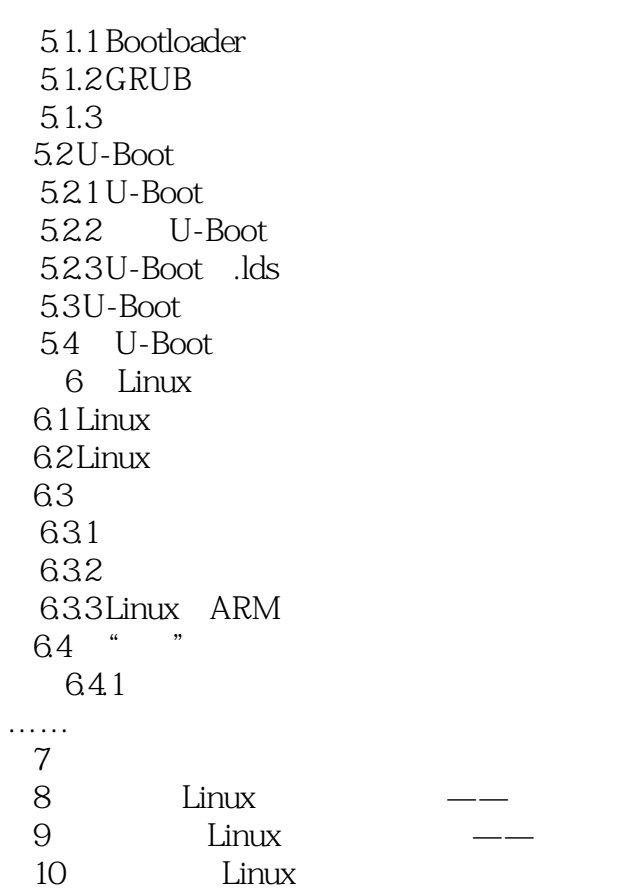

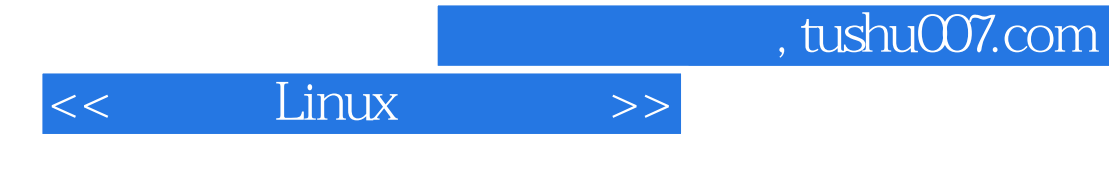

本站所提供下载的PDF图书仅提供预览和简介,请支持正版图书。

更多资源请访问:http://www.tushu007.com